# **CORRIGÉ DES FICHES REPRODUCTIBLES**

# **CHAPITRE** 1 Les nombres

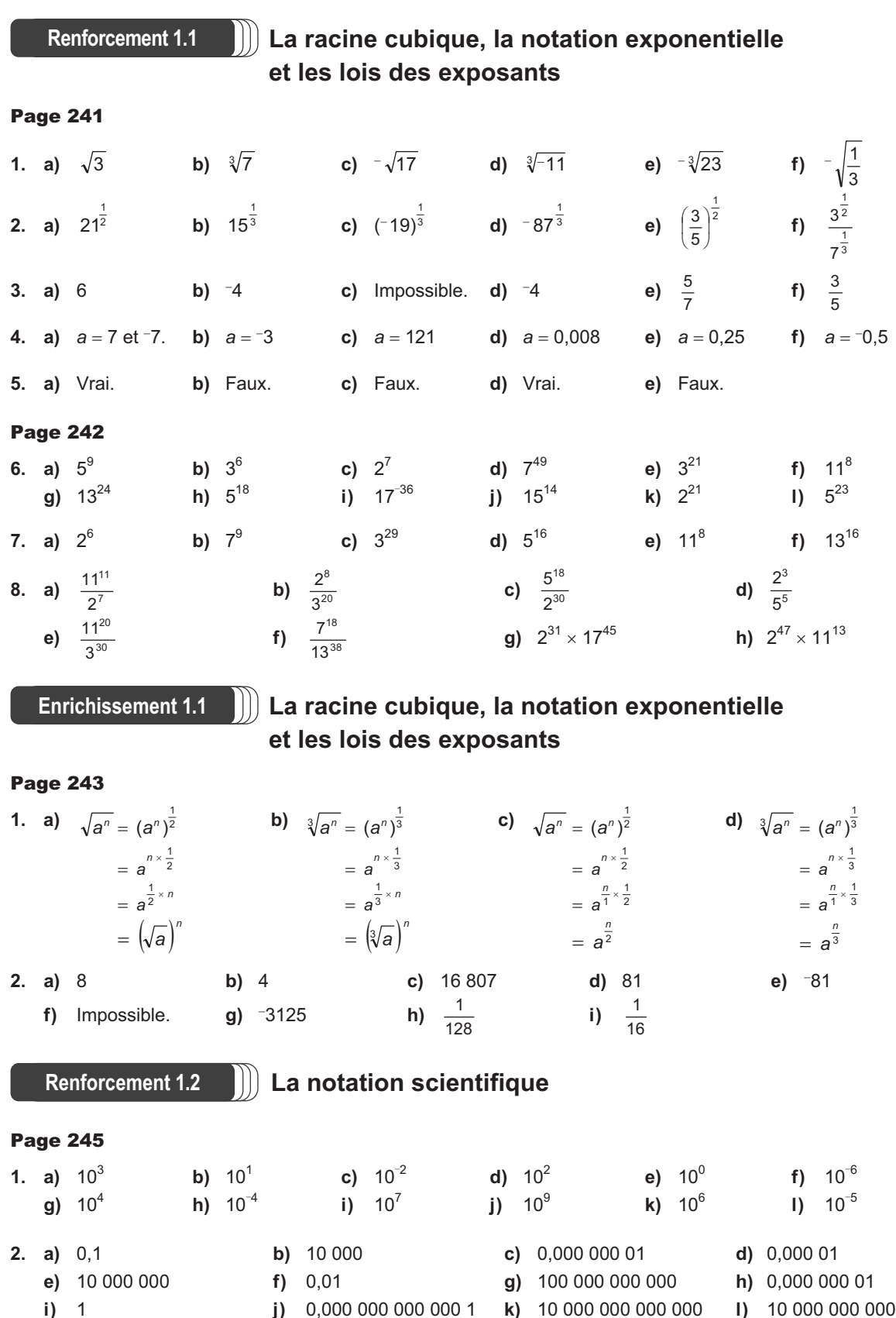

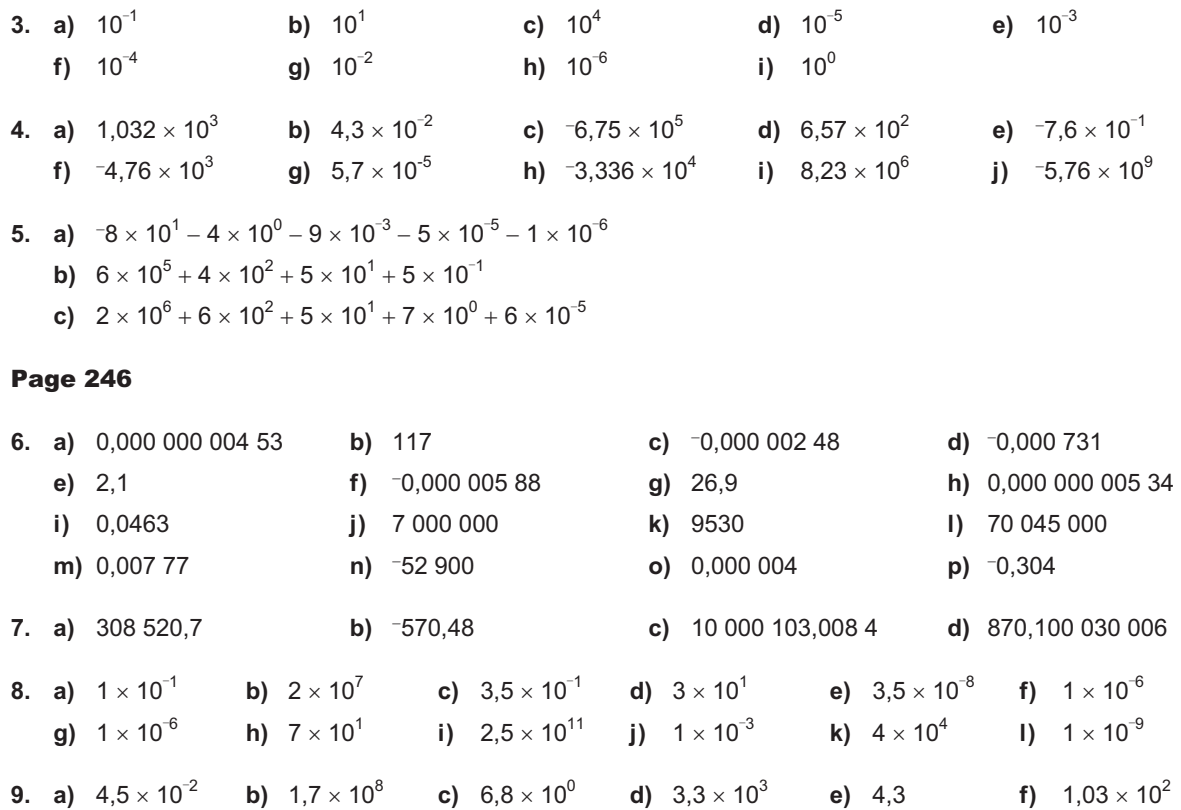

**Enrichissement 1.2** 

# **La notation scientifique**

### Page 247

#### **1. Performances du K Computer**

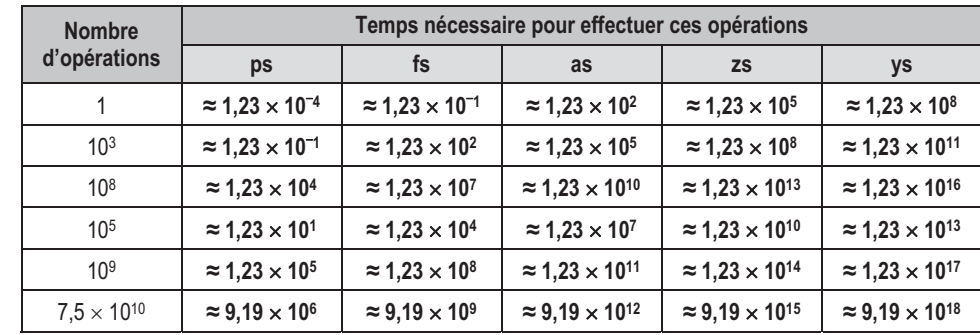

**2.** 125 millisecondes =  $125 \times 10^{-3}$  s =  $1,25 \times 10^{-1}$  s

On peut poser la proportion suivante :

 $\frac{8,162 \times 10^{15} \text{ operations}}{1 \text{ s}} = \frac{?}{1,25 \times 10^{-1} \text{ s}}$  $? = 8,162 \times 10^{15} \times 1,25 \times 10^{-1}$ = 1,020 25  $\times$  10<sup>15</sup> opérations.

Réponse: En un clignement d'œil, cet ordinateur peut effectuer 1,020 25  $\times$  10<sup>15</sup> opérations.

# **Les ensembles de nombres**

## Page 249

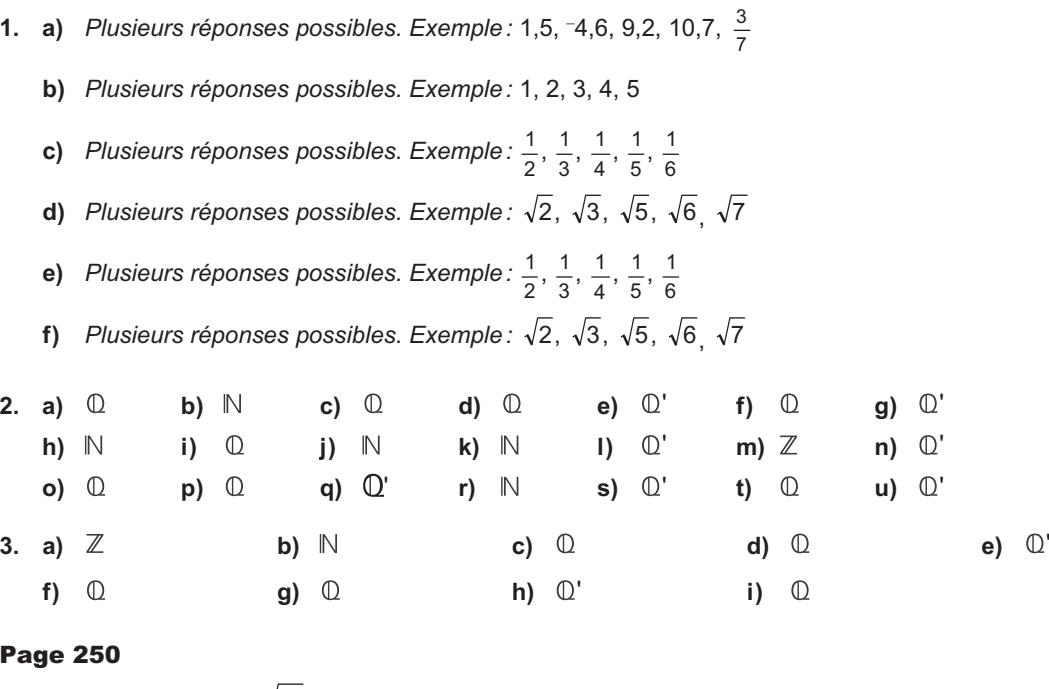

**4. a)** 
$$
-3, -\frac{18}{3}, -\sqrt{25}, -\frac{\sqrt{32}}{\sqrt{2}}, -1, 4 \times 10^2
$$
  
\n**b)**  $1, 4 \times 10^{-2}, 2, 5, \frac{3}{2}, \frac{5}{17}, 6, 524\overline{5}, \frac{11}{16}, -0, 4, -0, 04$   
\n**c)**  $\frac{\sqrt{2}}{2}, 32, 456\ 724..., \sqrt{15}, 42, 129\ 366...$ 

**5.** 

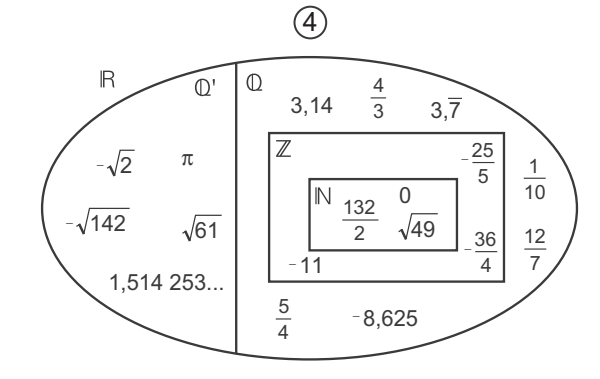

## Page 251

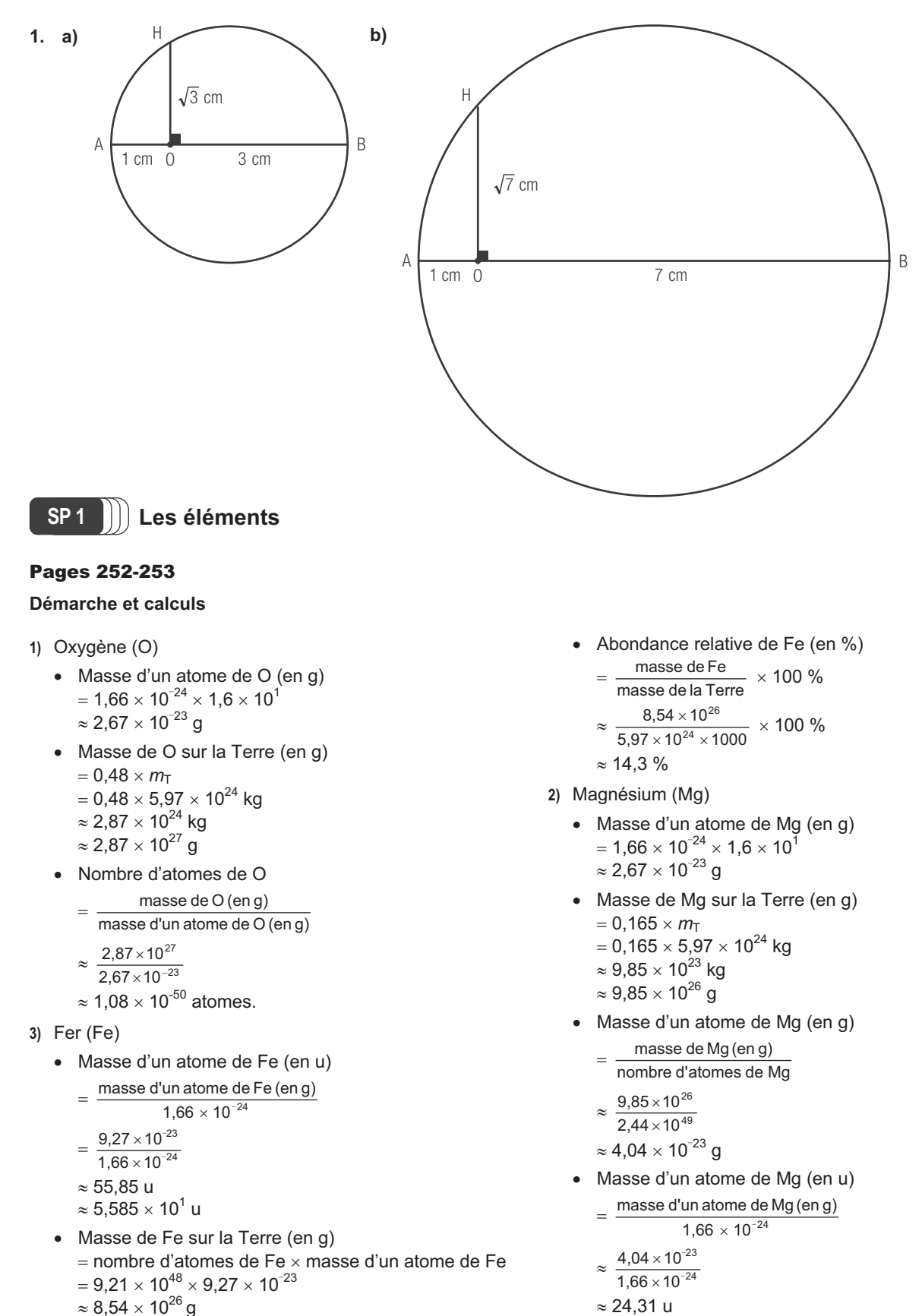

 $\approx$  2,431  $\times$  10 u

#### **Réponse**

#### **Informations concernant certains éléments présents sur la Terre**

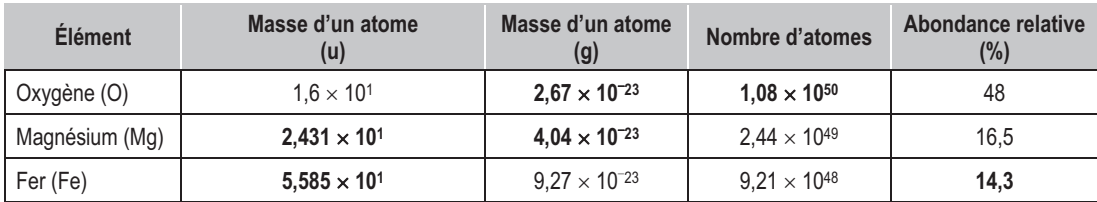

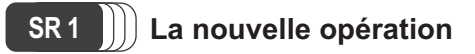

#### Pages 254-255

#### **Démarche et calculs**

#### A) Conjecture

Il est possible d'émettre une conjecture à partir de plusieurs exemples numériques.

**1)** Calculer le SCHMOCK de 5.

 $(5^5)^2 = 5^{10}$  $5^{10}$  x  $5^{(2 \times 5)}$  =  $5^{10}$  x  $5^{10}$  =  $5^{20}$  $5^{20} \div 5^{(4 \times 5)} = 5^{20} \div 5^{20} = 5^0 = 1$  $SCHMOCK(5) = 1$ 

**3)** Calculer le SCHMOCK de 100.  $(100^{100})^2 = 100^{200}$  $100^{200} \times 100^{(2 \times 100)} = 100^{200} \times 100^{200} = 100^{400}$  $100^{400} \div 100^{(4 \times 100)} = 100^{400} \div 100^{400} = 100^{0} = 1$  $SCHMOCK(100) = 1$ 

Conjecture: Le SCHMOCK d'un nombre est toujours 1.

B) Preuve algébrique

Il est possible de prouver algébriquement cette conjecture en attribuant une variable au nombre initial.

Ainsi, si le nombre initial est *n*, on a:

$$
(nn)2 = n2n
$$
  
\n
$$
n2n \times n(2 \times n) = n2n \times n2n = n4n
$$
  
\n
$$
n4n \div n(4 \times n) = n4n \div n4n = n0 = 1
$$

#### **Réponse**

La conjecture «Le SCHMOCK d'un nombre est toujours 1 » est donc prouvée à l'aide des lois des exposants.

#### **Les nombres Carnet 1**

#### Page 256

#### La racine cubique

- x L'opération inverse de celle qui consiste à élever un nombre au cube est appelée **extraction de la racine cubique**. Le symbole de cette opération est  $\sqrt[3]{\ }$ .
- Le nombre élevé au cube qui donne *a* est appelé **racine cubique de** *a*. La racine cubique de *a* se note  $\sqrt[3]{a}$ .

#### La notation exponentielle

x Dans certains cas, il est possible d'exprimer une expression écrite sous la forme exponentielle en notation fractionnaire ou à l'aide d'un radical.

**2)** Calculer le SCHMOCK de 20.  $(20^{20})^2 = 20^{40}$  $20^{40} \times 20^{(2 \times 20)} = 20^{40} \times 20^{40} = 20^{80}$  $20^{80} \div 20^{(4 \times 20)} = 20^{80} \div 20^{80} = 20^{0} = 1$  $SCHMOCK(20) = 1$ 

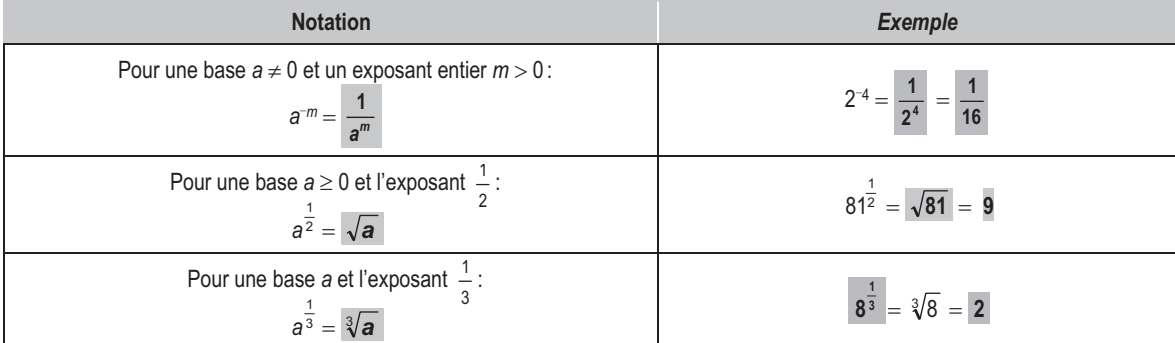

### Les lois des exposants

• Les lois des exposants permettent d'effectuer des opérations qui font intervenir des expressions écrites sous la forme exponentielle.

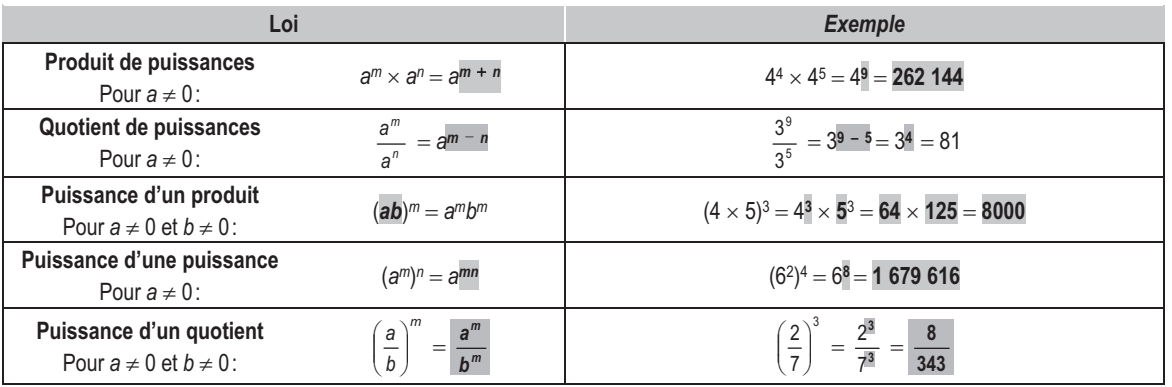

#### Page 257

### La notation scientifique

La notation scientifique permet d'exprimer plus simplement de très petits et de très grands nombres. Soit *n,* un nombre entier. Exprimer en notation scientifique :

- un nombre positif, c'est l'écrire sous la forme  $a \times 10^n$ , où  $1 \le a < 10$ ;
- un nombre négatif, c'est l'écrire sous la forme  $a \times 10^n$ , où  $-10 < a \le -1$ .

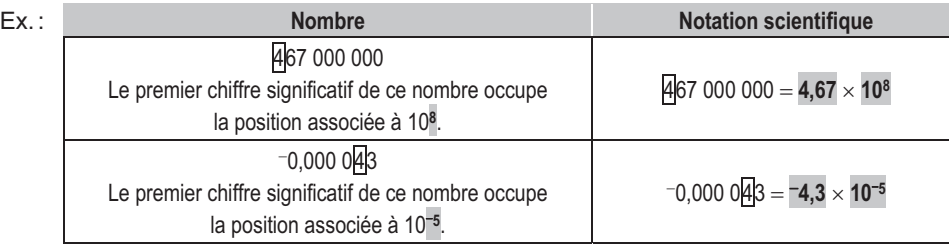

#### Les ensembles de nombres

Il existe différents ensembles de nombres, dont  $\mathbb{N}, \mathbb{Z}, \mathbb{Q}, \mathbb{Q}'$ et R. Le schéma ci-contre illustre les relations qui existent entre ces différents ensembles de nombres.

- **Example 1** Les nombres **naturels**:  $N = \{0, 1, 2, 3, ...\}$ .
- Les nombres **entiers** :  $\mathbb{Z} = \{..., -2, -1, 0, 1, 2, ...\}$ .
- **•** Les nombres **rationnels** ( $\mathbb{Q}$ ): Nombres qui peuvent être écrits sous la forme  $\frac{a}{b}$ , où *a* et *b* sont des nombres **entiers** et *b* est différent de 0. Sous la forme décimale, le développement est fini ou infini et **périodique**.
- **·** Les nombres **irrationnels** ( $\mathbb{Q}'$ ): Nombres qui ne peuvent pas s'exprimer comme un quotient d'entiers et dont le développement décimal est **infini** et **non périodique**.
- **·** Les nombres réels ( $\mathbb{R}$ ): Nombres qui appartiennent à l'ensemble des nombres **rationnels** ou à l'ensemble des nombres **irrationnels** ( $\mathbb{R} = \mathbb{Q} \cup \mathbb{Q}'$ ).

 $\mathbb{R}$  $\mathbb{O}$  $\mathbb{O}^n$  $\mathbb N$ 

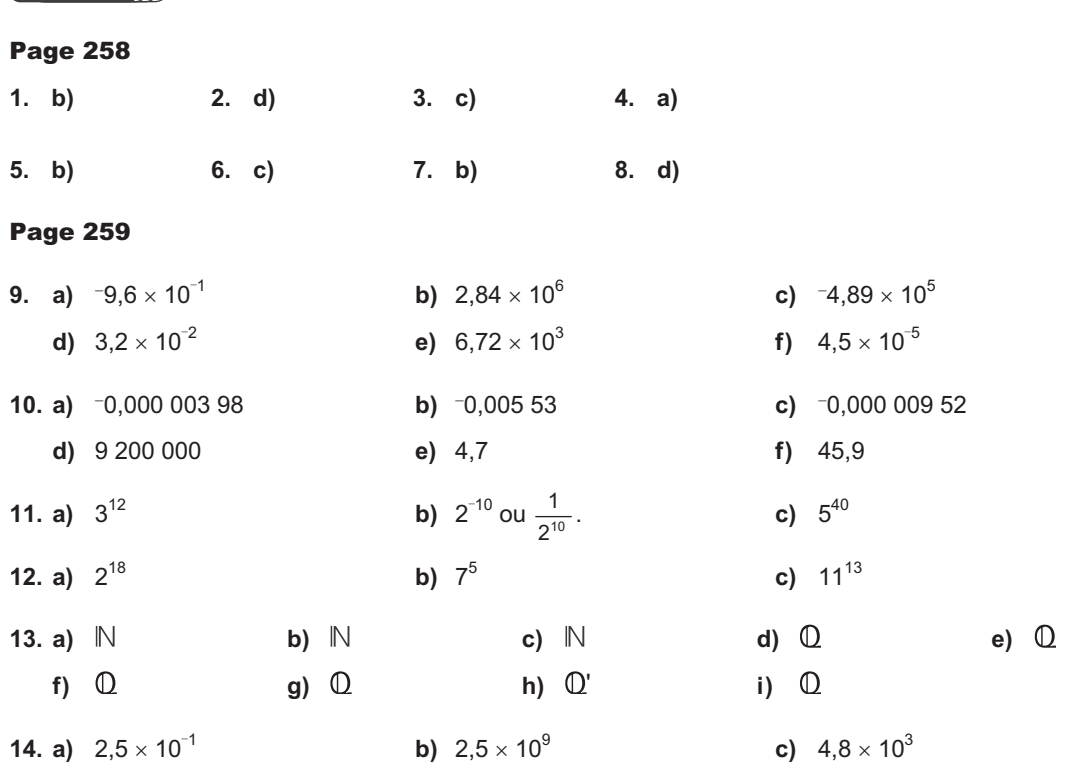

#### Page 260

**Test 1** 

**15.** Hauteur des cheveux empilés :  $10^2 \times 10^{-6} \times 7 \times 10^9 \times 1,2 \times 10^5 = 8,4 \times 10^{10}$  m =  $8,4 \times 10^7$  km Or, 8,4  $\times$  10<sup>7</sup> km = 84  $\times$  10<sup>6</sup> km et 84  $\times$  10<sup>6</sup>  $>$  55  $\times$  10<sup>6</sup> km.

Réponse: Puisque la hauteur de tous les cheveux empilés représente plus de 200 fois la distance qui sépare la Terre de la planète Mars, on pourrait atteindre la planète Mars.

**16.**  $3,42 \times 10^3$  Mo =  $3,42 \times 10^9$  o;  $353$  ko/s =  $3,53 \times 10^5$  o/s Temps nécessaire:  $\frac{3,42\times10^9}{3.53\times10^5}$  $3,53 \times 10$  $3,42 \times 10$  $\frac{\times 10^9}{\times 10^5} \approx 9{,}69 \times 10^3$  s Puisqu'il y a 3,6  $\times$  10<sup>3</sup> s dans 1 h, on a  $\frac{9,69\times 10^3\text{ s}}{3,6\times 10^3\text{ s/h}}$ 3  $\frac{9 \times 10^3 \text{ s}}{\times 10^3 \text{ s/h}} \approx 2,69 \text{ h}.$ 

Réponse: Il faudra environ 2,69 h pour télécharger ce film.

**17.** 1 cm<sup>2</sup> =  $\frac{1}{10^4}$  m<sup>2</sup> = 10<sup>-4</sup> m<sup>2</sup>; 1 × 10<sup>4</sup> g = 10 kg

**Les nombres**

On en déduit que 9,8 kg exercent une force de 9,8 N. Pression =  $\frac{\text{force}}{\text{aire}} = \frac{9.8 \text{ N}}{10^{-4} \text{ m}^2} = 9.8 \times 10^4 \text{ Pa}$ 

 $9.8 \times 10^4$  Pa  $\times$  10<sup>-3</sup> kPa/Pa =  $9.8 \times 10^1$  kPa

Réponse : La pression atmosphérique est de 9,8  $\times$  10 $^1$  kPa.